## Comment installer une extension pour un appareil dans mBlock5 ?

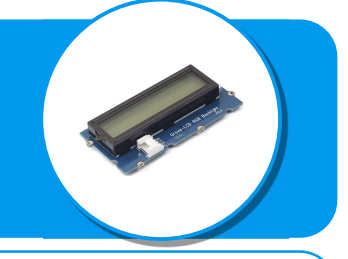

Ce document a pour objectif de t'aider à installer une extension présente dans la bibliothèque de mBlock5 afin de disposer de blocs de programmation plus adaptés. L'exemple traité ici concerne l'ajout de l'extension « TS UNO et Grove ».

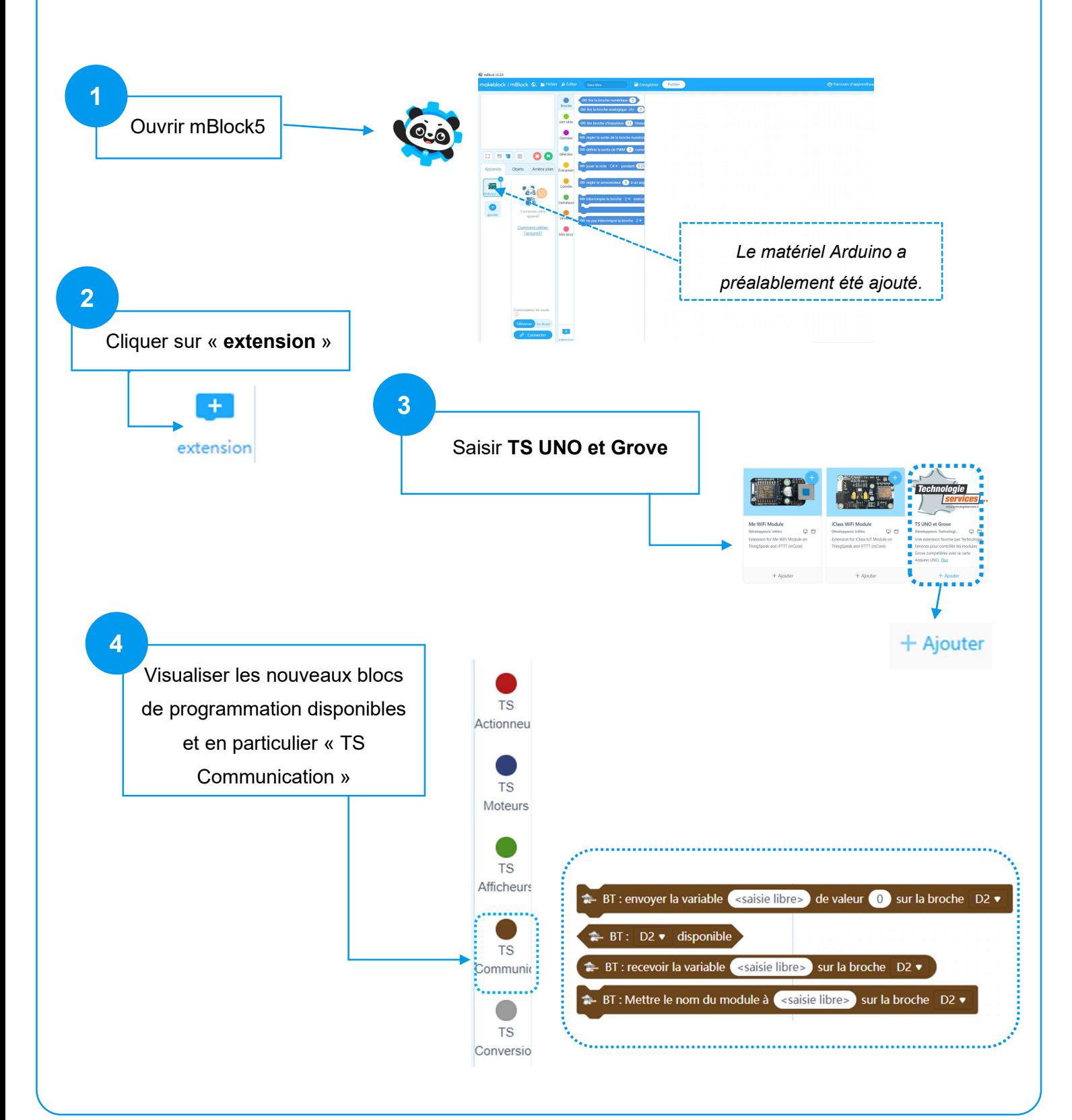